**حل مناذج الربجمة اخلطية ابستخدام طريقة السمبالكس** 

**اثنيا- حالة التخفيض:**

سنحاول تبيان خطوات الحل في المثال الموالي:

**مثال :** ليكن لدينا منوذج الربرلة اخلطية التايل:

$$
Min Z = 30 x1+24 x2+18 x3
$$
  

$$
\begin{cases} 5x1+2x2+x3 \ge 80 \\ 3x1+3x2+3x3 \ge 60 \\ x1 \ge 0 \\ x2 \ge 0 \\ x3 \ge 0 \end{cases}
$$

1−2 تطابة النموذج على المشكل المياري:  ب١ا أن شكل المترجحات من نوع أصغر أو يساوي فاِنه يجب  
طرح متغيرات الفرق  Si من الطرف الأول ليمبح مساواة:  
  
$$
5x_I+2x_2+x_3-S_I= 80
$$
  
  $x_I+x_2+3x_3-S_2= 60$   
  $x_I, x_2, x_3 \geq 0$   
  $S_I, S_2 \geq 0$ 

ولكن عند تشكيل الجدول الأولى وعند وضع متغيرات التي تكون في عمود الحل ، لا نستطيع وضعها، لأن ادلصفوفة األحادية غري موجودة، ولذا يتم إضافة متغريات جديدة Ai تسمى **متغريات ومهية** مساعدة يف احلل فقط، لذلك يجب أن لا تظهر في الجدول الأخير لطريقة السمبلاكس، ويتم العمل على اخراجها من الحل بتحميلها بمعامل كبير  $\rm M$  بإشارة عكس دالة الهدف. ونضيف متغيرات الفجوة و الاصطناعية إلى دالة الهدف، مبعامل 0 دلتغريات الفجوة و معامل *M* اليت متثل كمية موجبة كبرية إىل ادلتغريات االصطناعية، أما إذا كان النموذج من نوع *Max* فيتم إضافة معامل (*M*- (إىل ادلتغريات االصطناعية . ويصبح النموذج كالتايل:

$$
Min Z = 30 x1+24 x2+18 x3 +0 S1+0 S2+M t1+M t2
$$
  

$$
\begin{cases} 5x1+2x2+x3 - S1+A1 = 80 \\ 3x1+3x2+3x3 - S2+A2 = 60 \\ x1, x2, x3 \ge 0 \\ S1, S2 \ge 0 \\ A1, A2 \ge 0 \end{cases}
$$

| $\mathcal{C}$                                             |           |    | 30    | 24             | 18      |          |                | M        | M              |
|-----------------------------------------------------------|-----------|----|-------|----------------|---------|----------|----------------|----------|----------------|
|                                                           |           |    | $x_I$ | $x_2$          | $x_3$   | $S_I$    | $S_2$          | $A_I$    | A <sub>2</sub> |
| M                                                         | . $A_I$ ' | 80 |       | $\overline{2}$ |         | $-1$     | $\overline{0}$ |          |                |
| M                                                         | $A_2$     | 60 | 3     | 3              | 3       | $\theta$ | -1             | $\theta$ |                |
| $Z_j = \sum C_j x_j$<br>$= 80 * M + 60 * M$<br>$Z = 140M$ |           |    | 8M-30 | 5M-24          | $4M-18$ | $M-$     | $M-$           | $\theta$ |                |

**-2 -2 تشكيل جدول السمبلكس األول:**

**-3-2 أمثلية احلل:**

**يف حالة التخفيض : لكي يكون احلل أمثل جيب أن تكون كل قيم سطر التقييم أصغر أو تساوي الصفر. ويف مثالنا: لدينا القيم:**

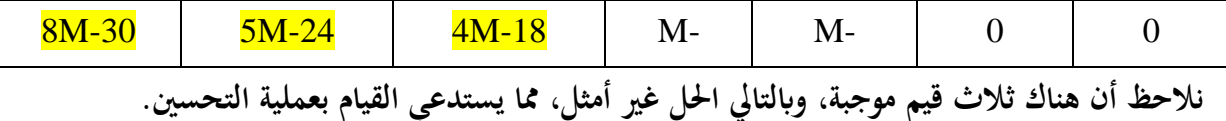

**-4-2 خطوات عملية حتسني احلل: أ- حتديد ادلتغرية الداخلة إىل عمود احلل:** ادلتغرية الداخلة هي تلك ادلتغرية ادلقابلة **ألكرب قيمة موجبة** يف سطر التقييم ، و يشار إليها بسهم ودائرة خضراء يف اجلدول، و يف مثالنا هذا هي ادلتغرية *1x* ذات القيمة -30M8 (أكبر قيمة من بين : <mark>18M-18، 5M-24، 5M-30)</mark>.

**ب- حتديد ادلتغرية اخلارجة:** يتم حتديدها يف اجلدول كما يلي: **كما يف حالة التعظيم**

- نقوم بقسمة قيم الكميات Q) 80 60, (على قيم عمود ادلتغرية الداخلة (5 3,) *<sup>1</sup>x*. كل قيمة على القيمة المقابلة لها. (5/80 و 3/60 )
- فنحصل على القيم )16 ، 20(. على ذلك فإن ادلتغرية اخلارجة هي اليت تقابل و بناء **أقل حاصل قسمة**   $\overline{\phantom{a}}$ **موجب،** و يشار إليها يف اجلدول بسهم ودائرة محراء، و يف مثالنا هذا متثل *1A* ادلتغرية اخلارجة.

**جـ- حتديد عنصر االرتكاز:** ميثل عنصر االرتكاز نقطة تقاطع عمود ادلتغرية الداخلة مع سطر ادلتغرية اخلارجة ويشار إليه بشكل معين أزرق في الجدول، و في مثالنا هو 5.

**-2 -4 تشكيل جدول السمبلكس الثاين:**

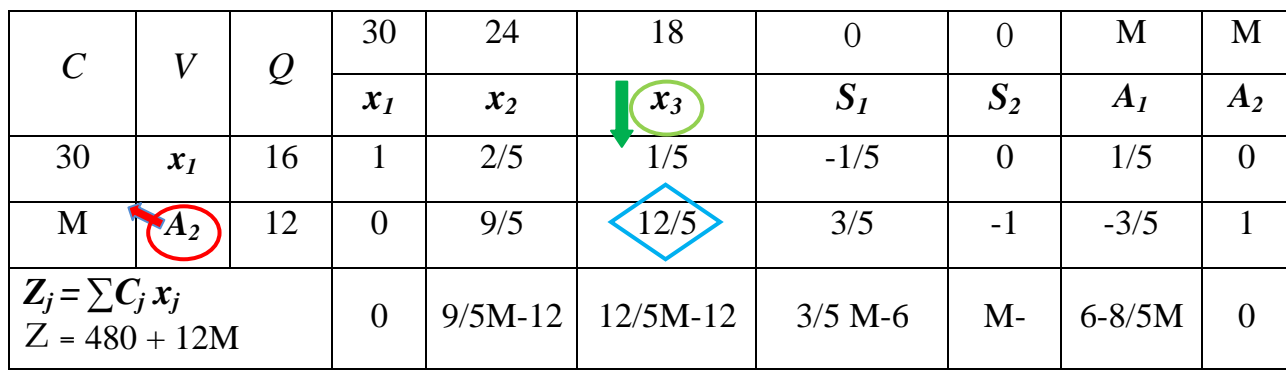

 مبا أن قيم سطر التقييم ليست كلها سالبة أو معدومة فهذا اجلدول ليس هو احلل األمثل، لذا وجب علينا حتسني احلل إىل غاية احلصول على معامالت سالبة أو معدومة و ذلك بتشكيل جدول مسبلكس اثلث.

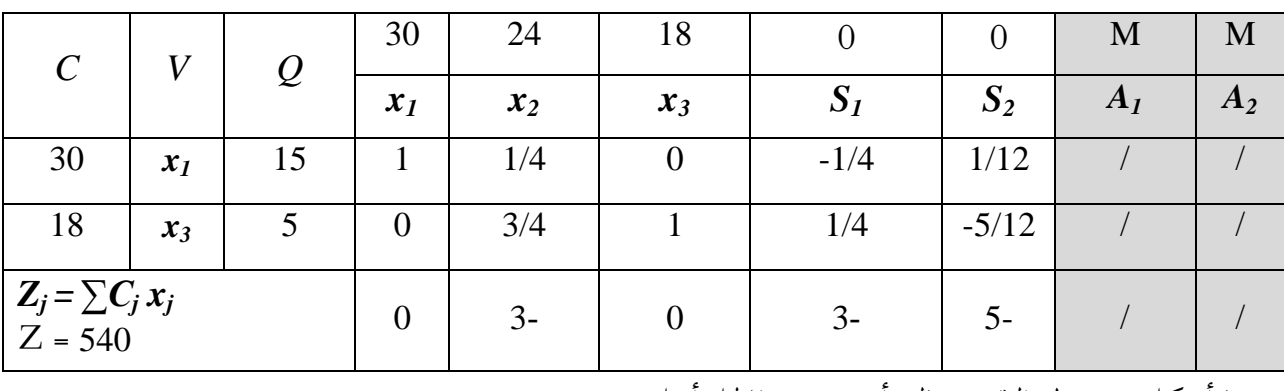

**-2 -5 تشكيل جدول السمبلكس الثالث:**

مبا أن كل قيم سطر التقييم سالبة أو معدومة فاحلل أمثل.

واحلل األمثل هو:

$$
x_1 = 15
$$
,  $x_3 = 5$ ,  $x_2 = 0$ ,  $S_1 = 0$ ,  $S_2 = 0$ ,  $Z = 540$ 

**مالحظة هامة:**

 إذا خرج ادلتغري **الومهي اإلصطناعي** Ai من احلل ، نستطيع االستغناء عن العمود اخلاص به، ألنه متغري مساعد فقط وليس له معىن يف احلل.

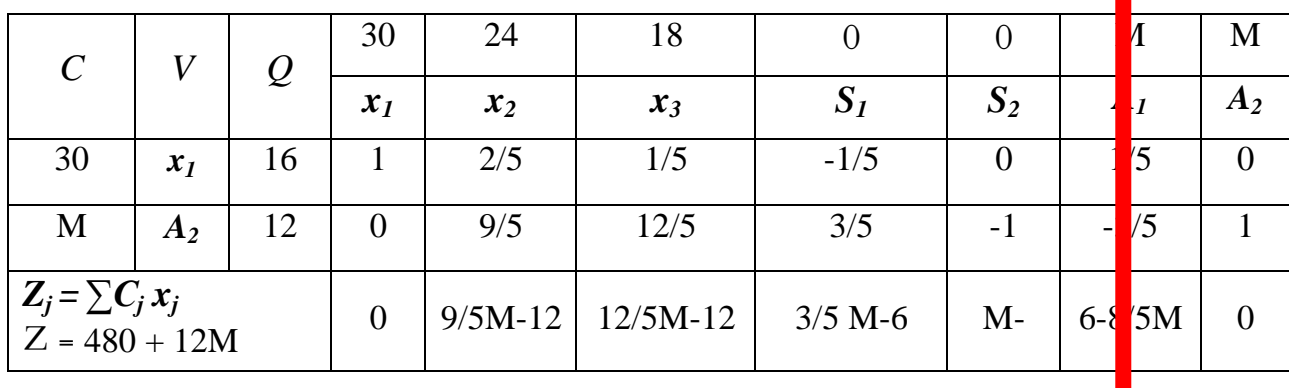

وبذلك يصبح الجدول الثاني كما يلي:  $A_1$  هو المتغير الخارج, إذن نستطيع الاستغناء عن العمود الخاص به:<br>■

**وبعد حذف عمود** 1A **يكون اجلدول كما يلي:**

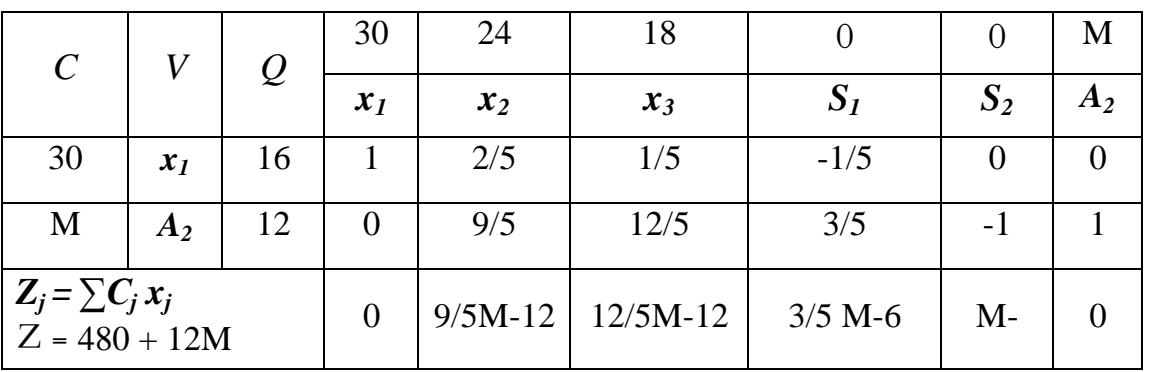

**وأيضا اجلدول الثالث يصبح كما يلي بعد حذف عمود** 2A **:**

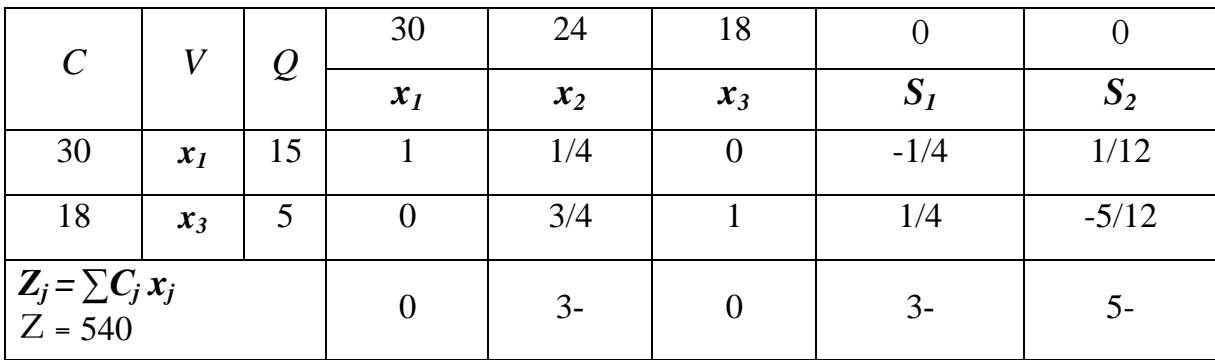

ويبقى الحل صحيحا والجداول صحيحة، أي أن خروج المتغير الوهمي من الحل لا يؤثر على الحل.